# **VIC161 INTRODUCTION TO ADOBE PHOTOSHOP**

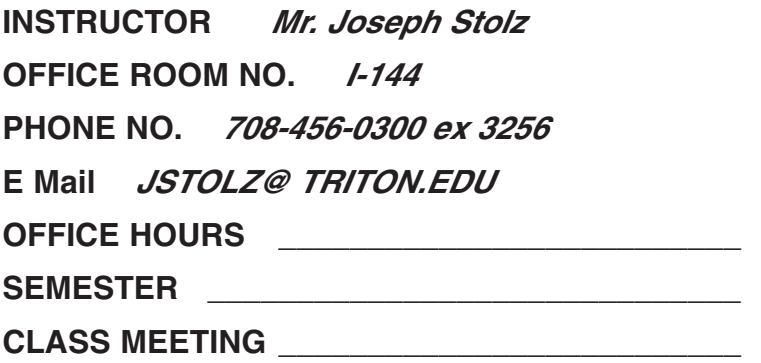

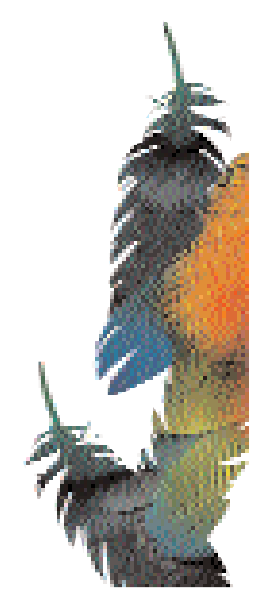

#### **COURSE DESCRIPTION**

#### **VIC161 Introduction to Adobe Photoshop**

This course is designed to introduce the student to the basic operation of Adobe Photoshop. Through a series of projects students will develop the skills that are needed to work efficiently in Photoshop. Overview of the tools, options, menus, palettes, file formats and system requirements will be discussed. It is recommended that the student taking this class have Macintosh platform experience.

### **GENERAL COURSE OBJECTIVES**

Upon successful completion of this course each student will:

Demonstrate the ability to correctly identify the components that are part of the configuration necessary to create digital color images.

Demonstrate their ability to use the industry's current image manipulation software.

Demonstrate an understanding of the various forms of file format used in color imaging.

Demonstrate their ability to generate a digital and conventional color proof.

Demonstrate an understanding of the different forms of data storage available.

Demonstrate an understanding of the different types of image capture methods used by the industry.

Demonstrate their ability to modify the various forms of image storage media.

Demonstrate an understanding of the industry standards that are required to output digital information.

#### **EVALUATION**

The final course grade is computed on the basis of percentages and the final relative weight assigned each activity used to compute the final grade. The activities used to compute the final course grade as well as their relative weights are as follows:

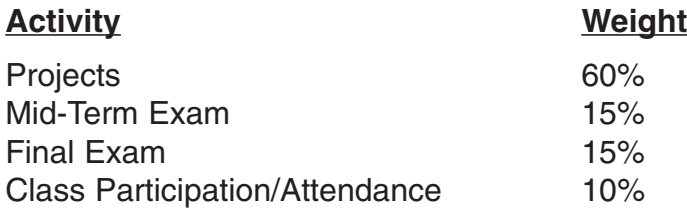

**General Evaluation Procedures:** All grades in this course are awarded as percentages. These percentages will range from a low of zero for incomplete, late or undone assignments to a high of 100% for perfectly done assignments. The percentage range and the letter grade assigned to each range is as follows:

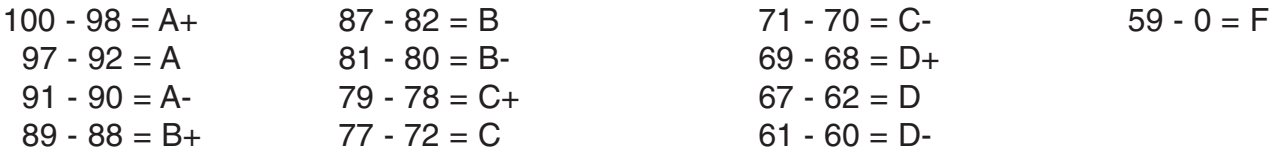

**To receive a Grade of "C":** The student must fulfill the minimum course requirements outlined in this syllabus. In addition, all graded course assignments must be completed and turned in to the instructor by the conclusion of the final class session preceding the final examination and a weighted average minimum percentage score of 70% must have been earned.

**To receive a final course grade of "W":** More than three (3) unexcused absences or voluntary withdrawal prior to the semester withdrawal deadline.

**To receive a final course grade of "I":** Illness or other extenuating circumstances preventing completion of not more than 25% of a student's work when the 75% completed is of average quality or better.

**Academic Honesty** is built on personal commitment, honest work and academic development.It is understood that each student will turn in their own work for each assignment, plagiarism will be administered as defined in the college catalog.

### **TOPICAL OUTLINE**

- Review of MAC operations
- Image conversion (analog to digital)
- Resolution/File size
- Interface scanner to MAC

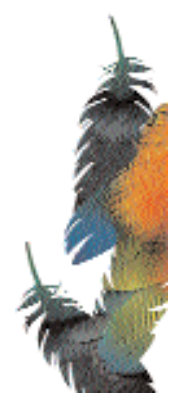

#### **TOPICAL OUTLINE**

- Image file format conversions
- Network Operation
- Digital color proofing
- Output of color files to a digital proofing device
- Output of color files to film
- Conventional color proofing systems
- Specific image modifications projects
- System calibration
- Field Trip (?)
- Scanner comparison Flatbed to Rotary Drum
- CD image file formats
- Images for Web
- Photoshop Topics

**Standards** Painting and Editing **Selections** Paths Masks Channels **Selections** Layers **Patterns** Color Modes Scanning, Resolution, and Resizing Retouch Methods Drop Shadows Bit Depth Outlining Images Color Correction Image Combine Image Compression Formats

### **SUPPLIES AND MATERIALS**

USB flash disk 1 - 3 Ring Notebook

#### **TEXTBOOKS:**

Adobe Photoshop Classroom In A Book, Adobe Press.

### **SUPPLEMENTARY TEXTBOOKS:**

Real World Photoshop, Peachpit Press. Visual Quickstart Guide Photoshop, Peachpit Press.

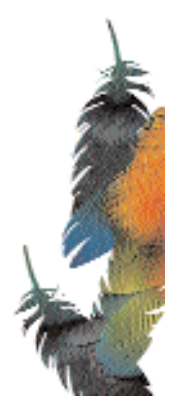

## **VIC 161 INTRODUCTION TO ADOBE PHOTOSHOP**

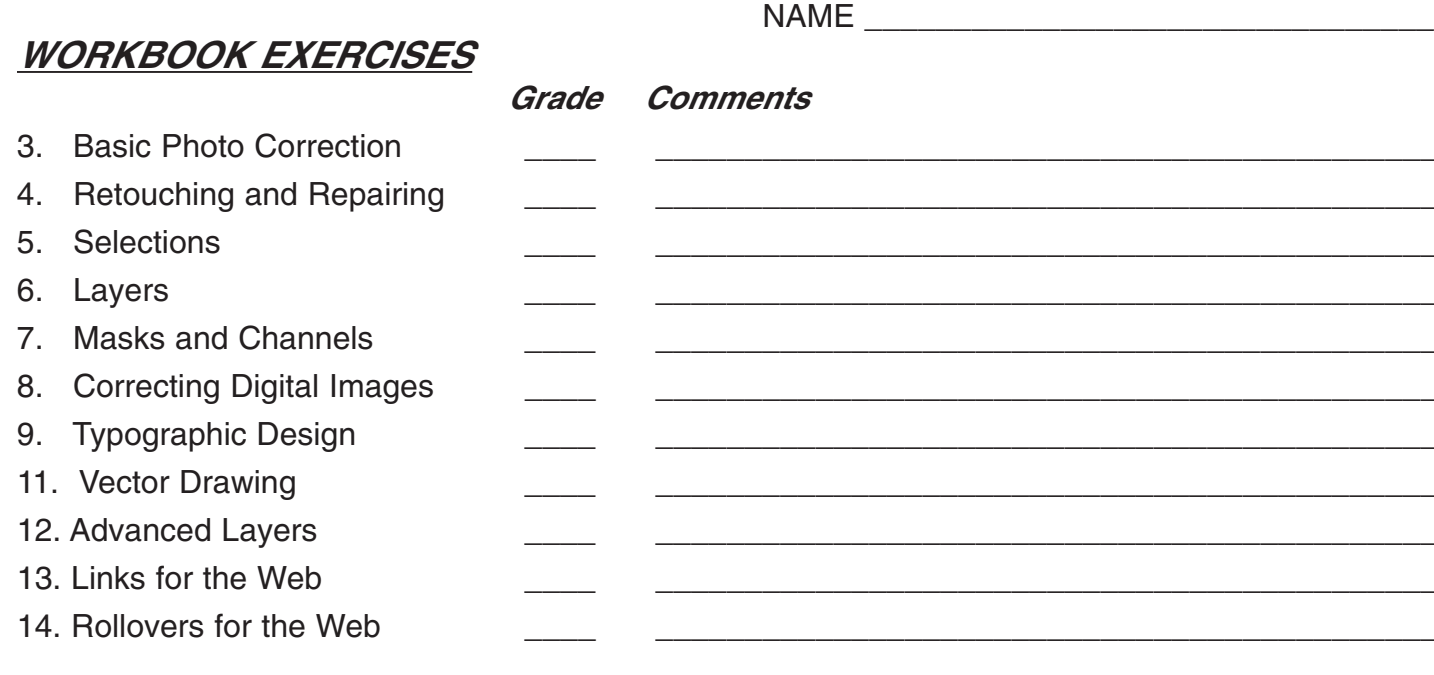

### **PROJECTS**

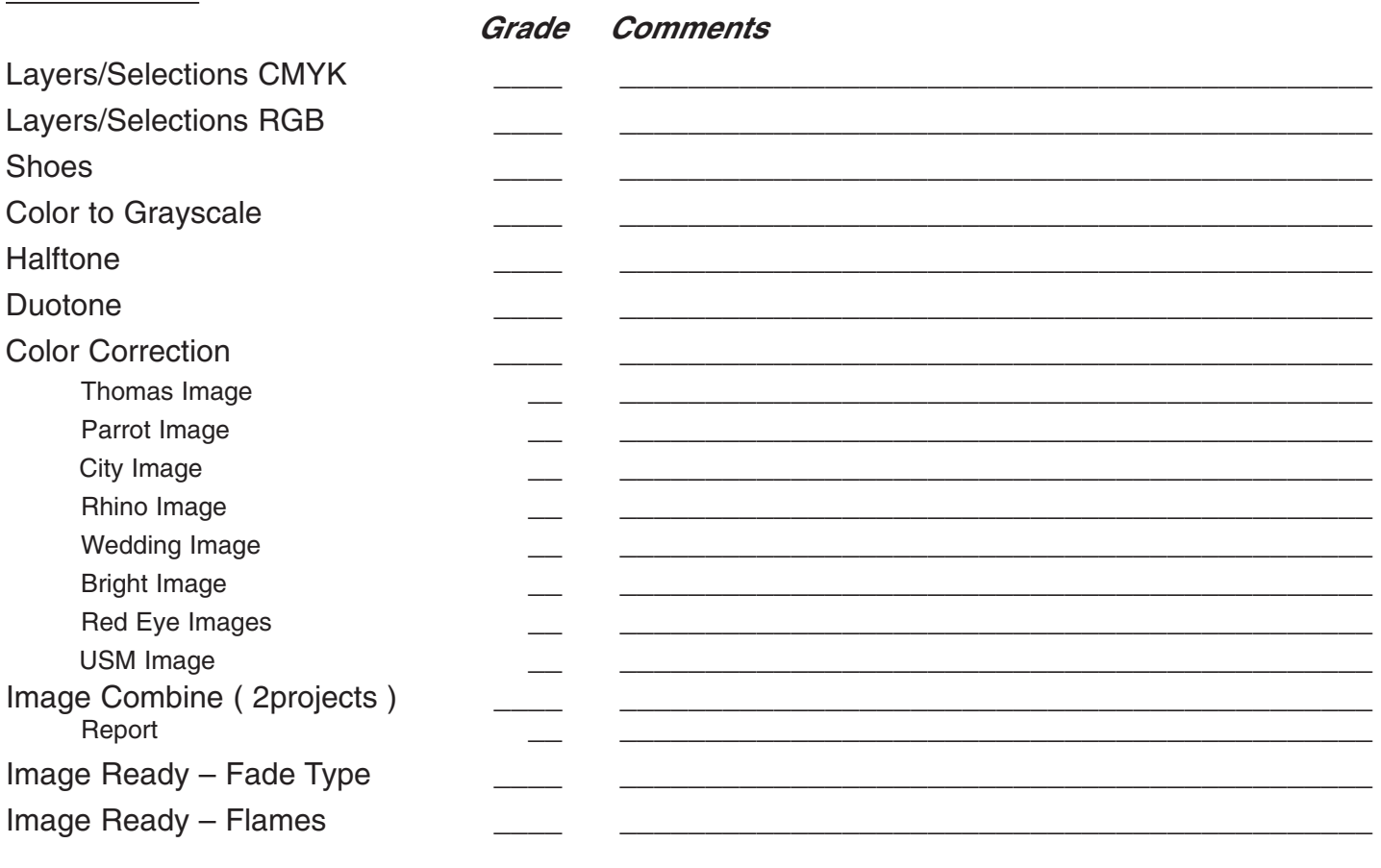

#### **TESTS**

MIDTERM \_\_\_\_\_\_\_\_

**FINAL**